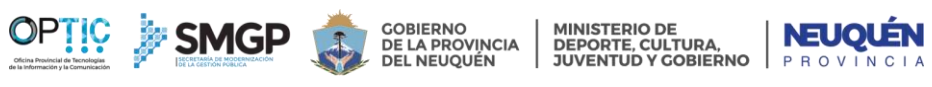

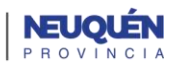

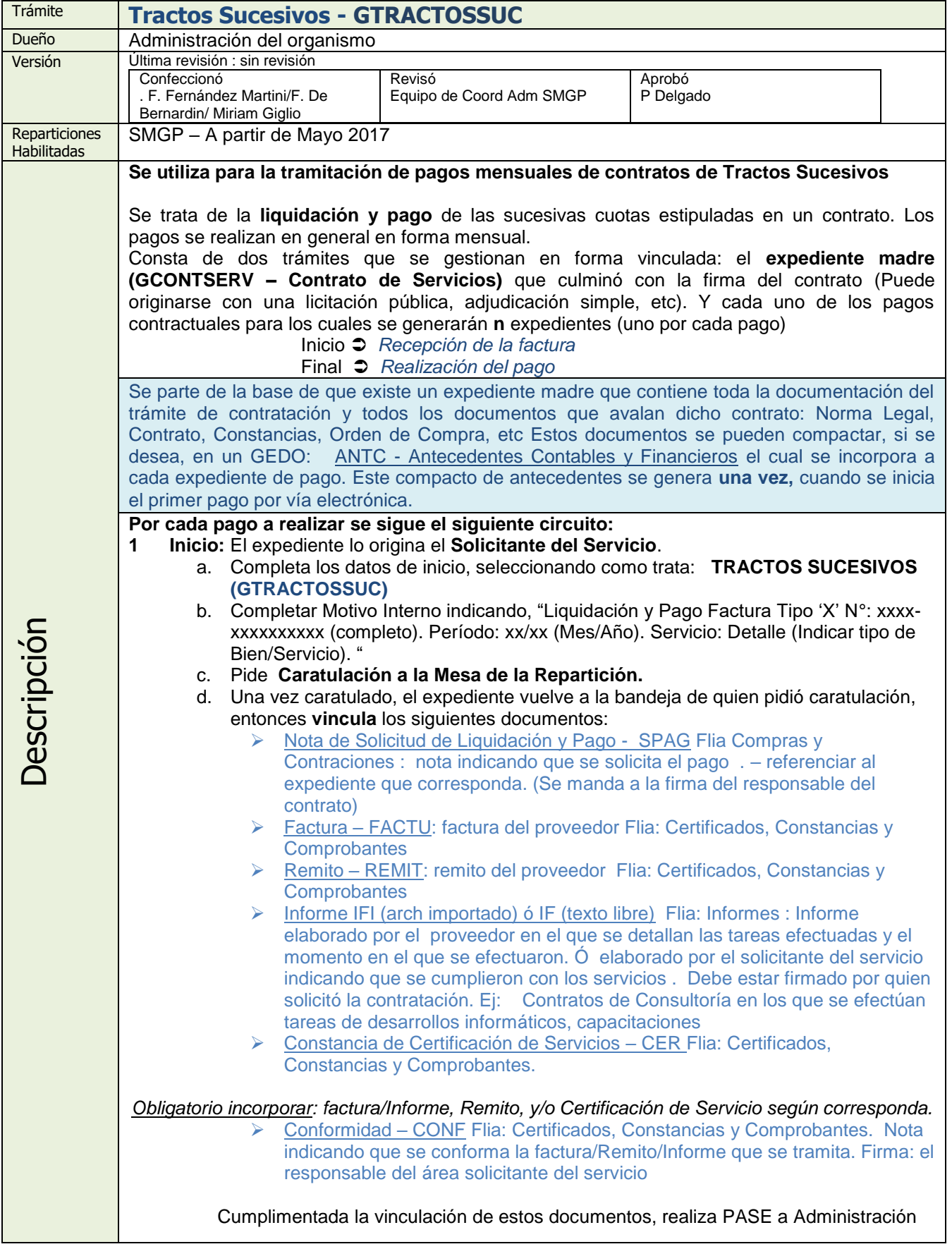

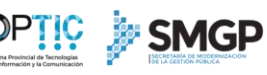

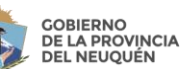

**MINISTERIO DE<br>DEPORTE, CULTURA,<br>JUVENTUD Y GOBIERNO** 

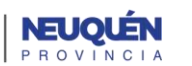

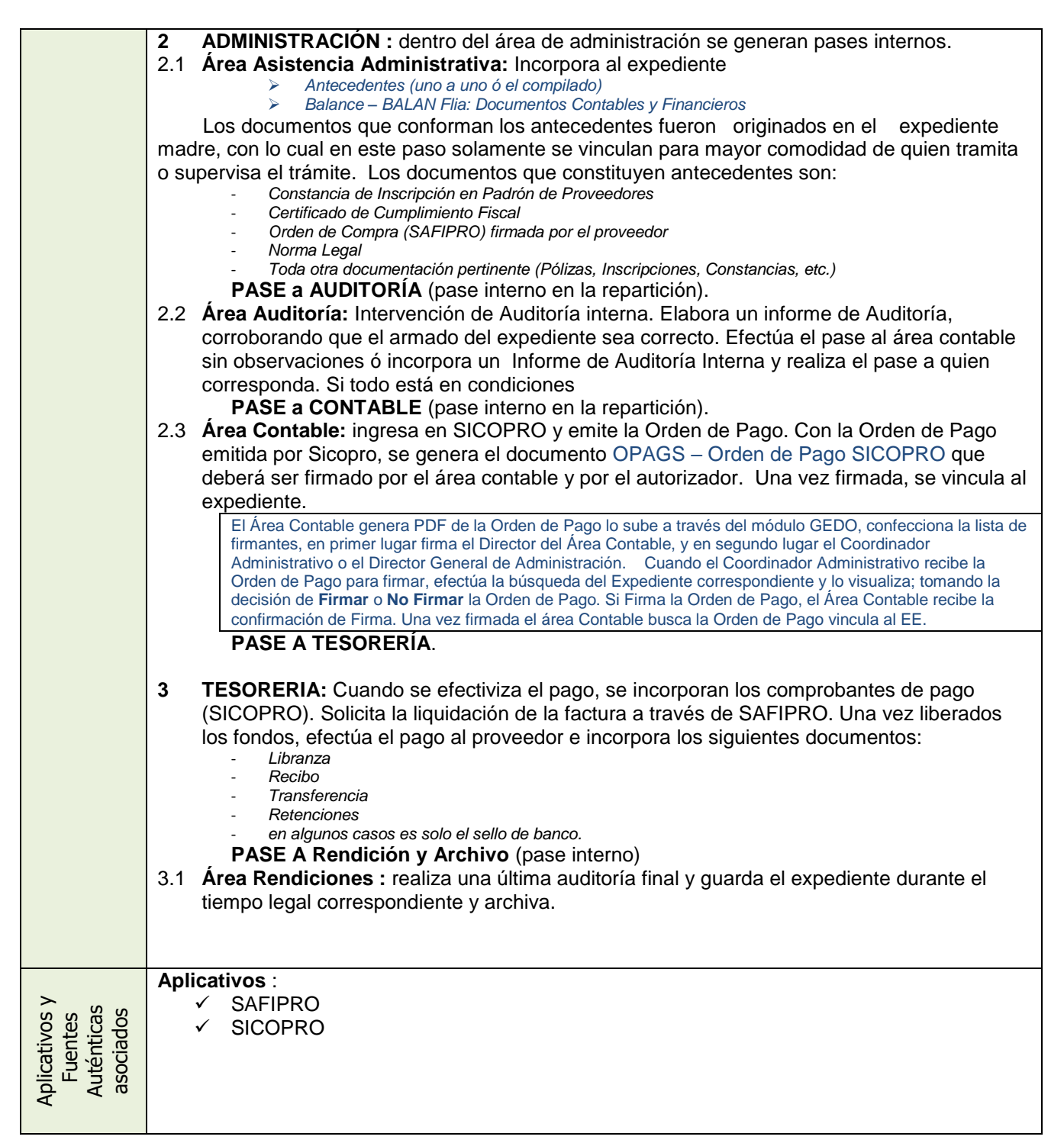

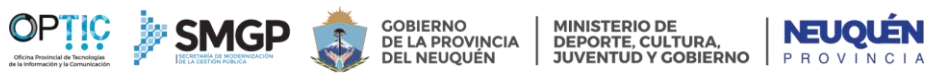

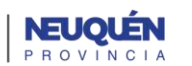

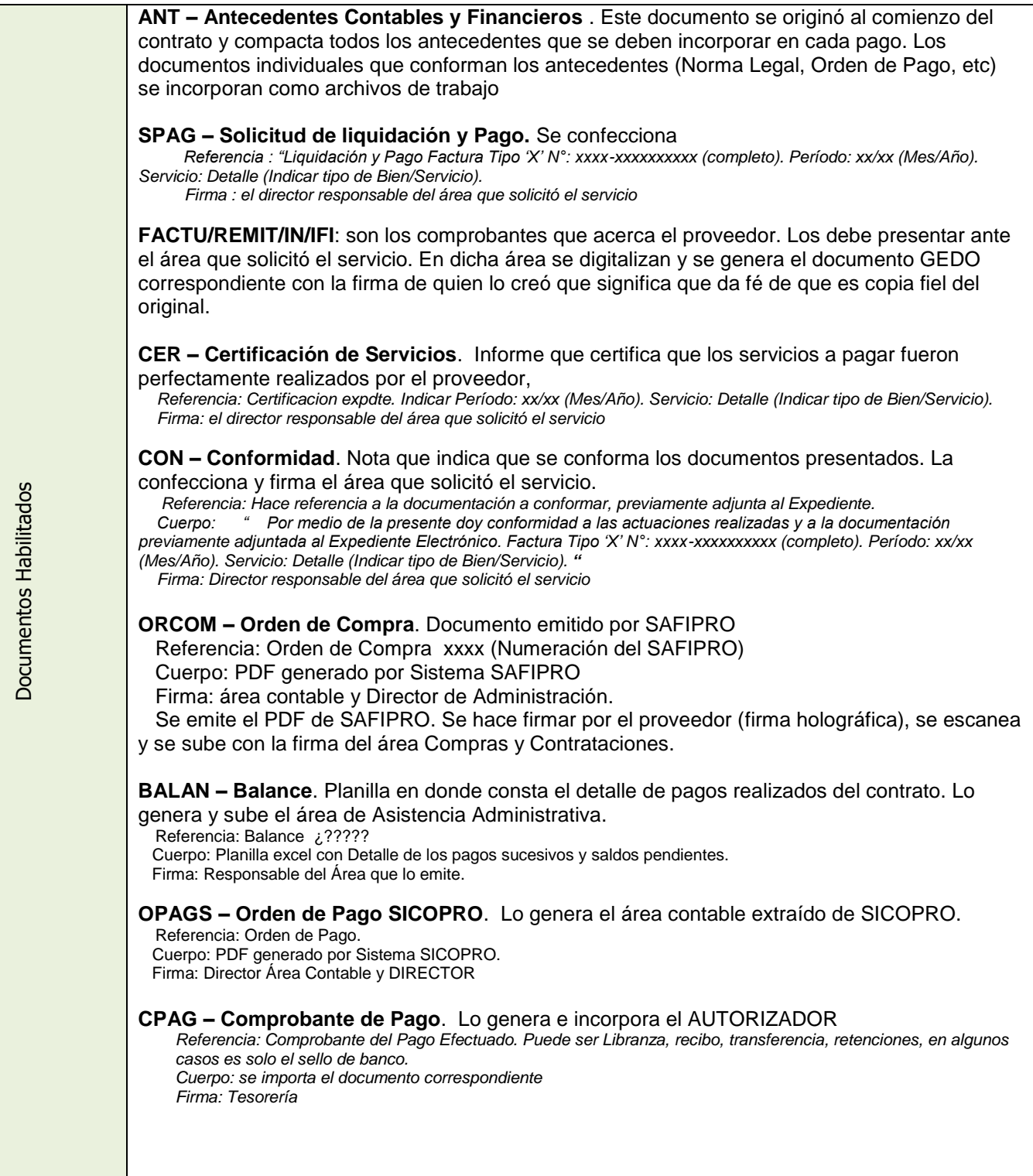

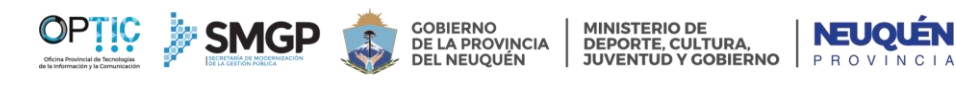

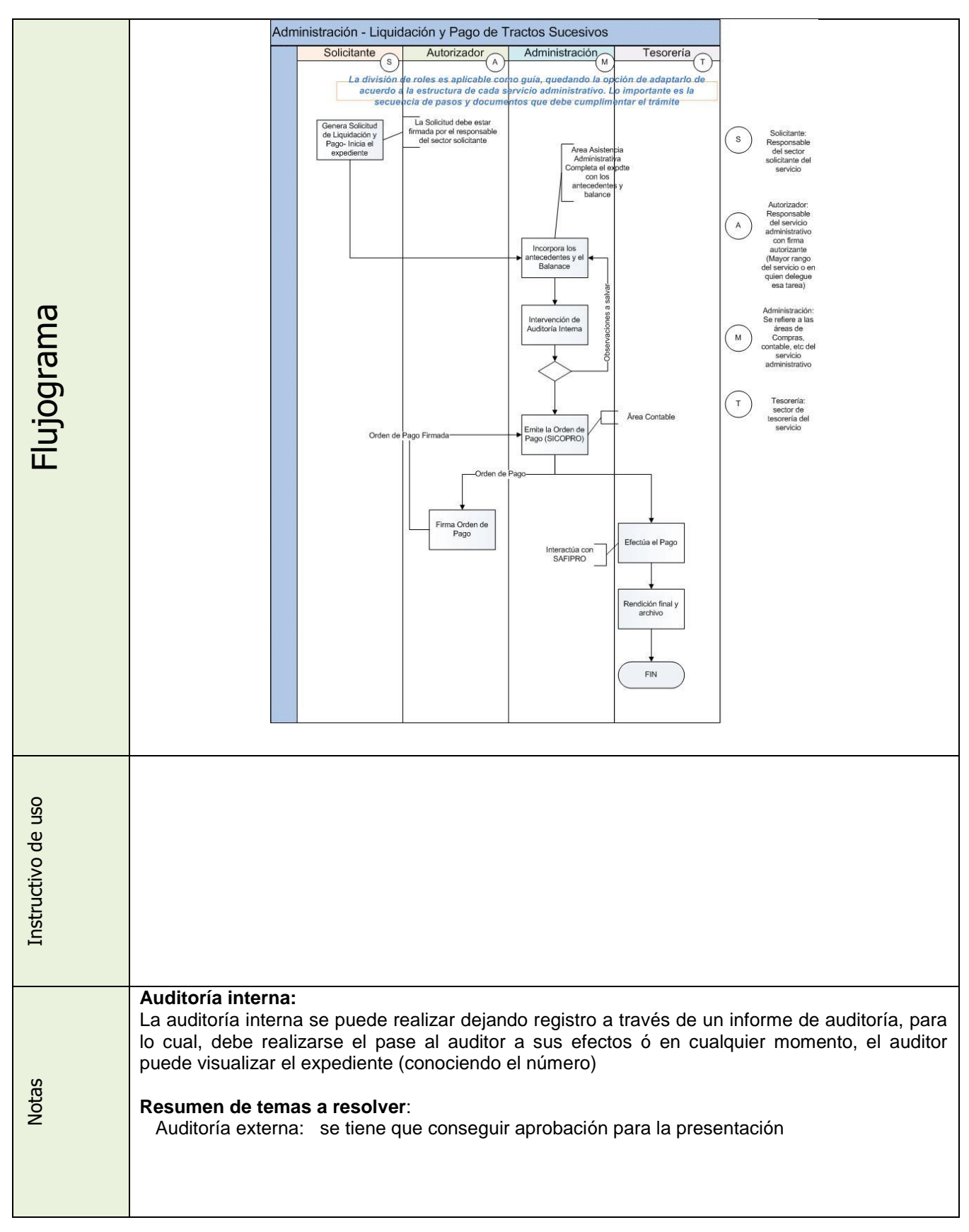